## Grade a single assessment task comprising one item

## **Options to use when setting up your** *Grade Item***:**

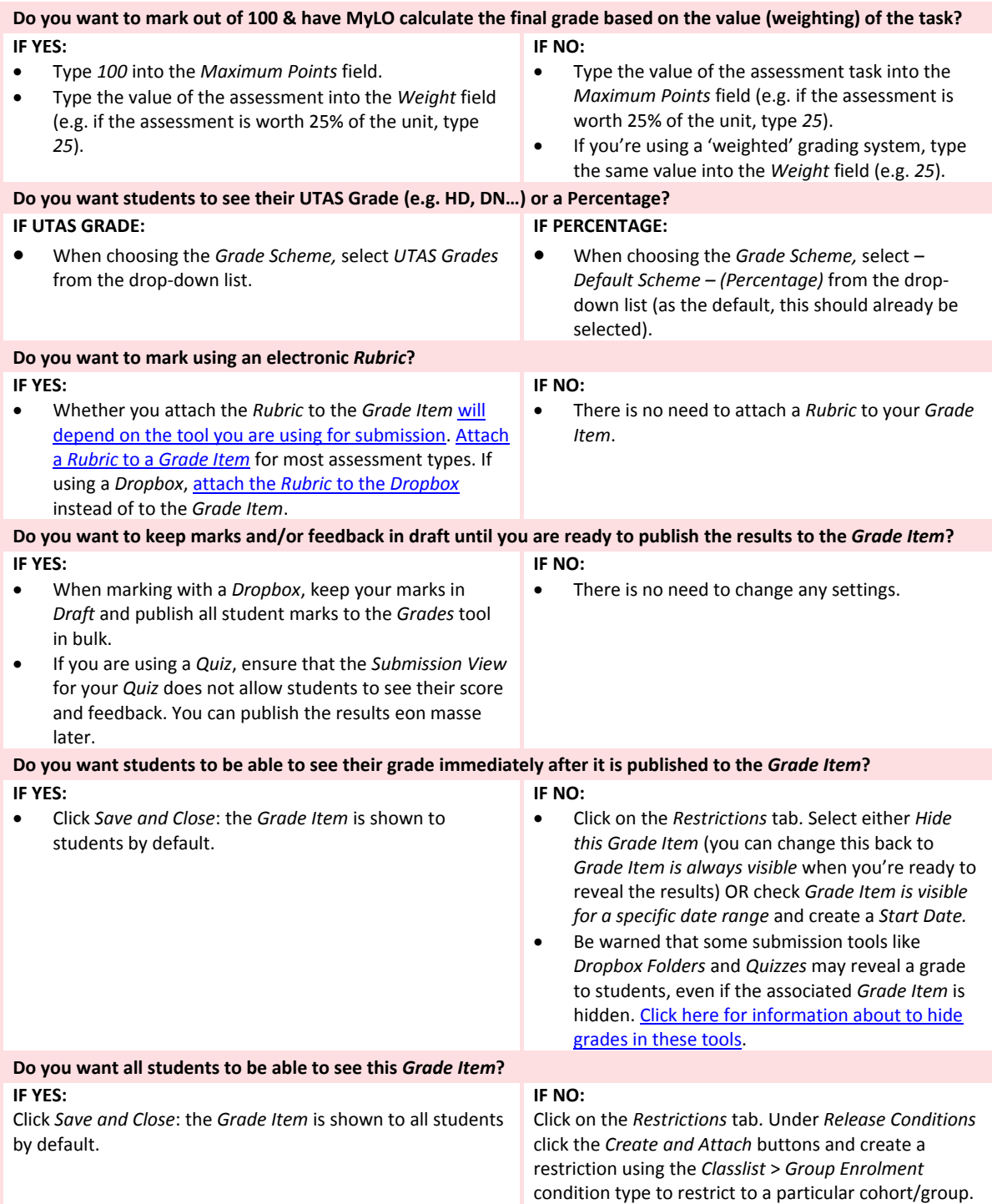

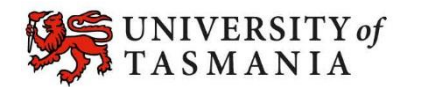

## **TASMANIAN SCHOOL OF<br>BUSINESS AND ECONOMICS**